Edit dissertation methodology on gun control [>>>CLICK](http://t.terka.su/go.php?sid=8) [HERE<<<](http://t.terka.su/go.php?sid=8)

Edit dissertation methodology on gun control

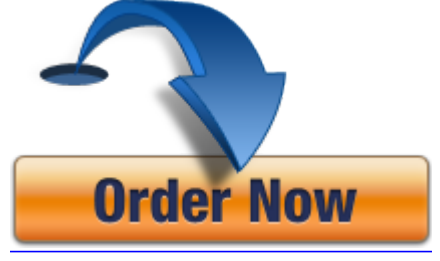